## <span id="page-0-0"></span>to-be-determined: ETFX Package for highlighting places that require more work<sup>\*</sup>

Yegor Bugayenko yegor256@gmail.com

03.10.2022, 0.2.0

#### 1 Introduction

This package helps you highlight places in your articles and make sure it looks nice. Install it from CTAN and then use like this:

\documentclass{article} \usepackage{to-be-determined} \begin{document} The budget is \tbd{99.00 USD}. \end{document}

The budget is **99.00 USD**.

#### 2 Package Options

- <span id="page-0-8"></span><span id="page-0-3"></span>hide If you want to hide the content of what's inside \tbd, use hide option of the package. They will all be replaced with **TBD** placeholders.
	- off If you want them to disappear entirely, use the off package option.

#### 3 Implementation

First, we parse package options:

```
1 \RequirePackage{xkeyval}
2 \makeatletter
3 \newif\iftbd@hide
4 \DeclareOptionX{hide}{\tbd@hidetrue}
5 \newif\iftbd@off
6 \DeclareOptionX{off}{\tbd@offtrue}
7 \makeatother
```
<span id="page-0-9"></span><span id="page-0-7"></span><span id="page-0-5"></span><span id="page-0-2"></span>8 \ProcessOptionsX\relax

Then, we include a few packages:

- <span id="page-0-11"></span>9 \RequirePackage{xcolor}
- <span id="page-0-12"></span>10 \RequirePackage{soul}

<sup>∗</sup>The sources are in GitHub at [yegor256/to-be-determined](https://github.com/yegor256/to-be-determined)

<span id="page-1-7"></span>\tbd Finally, we define the \tbd command:

```
11 \makeatletter\newcommand\tbd[1]{{%
12 \iftbd@off\else%
13 \sethlcolor{yellow}%
14 \iftbd@hide%
15 \hl{TBD}%
16 \else%<br>17 \hl{#
      \hl{#1}%
18 \{f_i\}19 \fi%
```
<span id="page-1-5"></span><span id="page-1-1"></span>20 }}\makeatother

# Change History

v0.2.0

General: Initial version . . . . . . . . . . [1](#page-0-0)

### Index

Numbers written in italic refer to the page where the corresponding entry is described; numbers underlined refer to the code line of the definition; numbers in roman refer to the code lines where the entry is used.

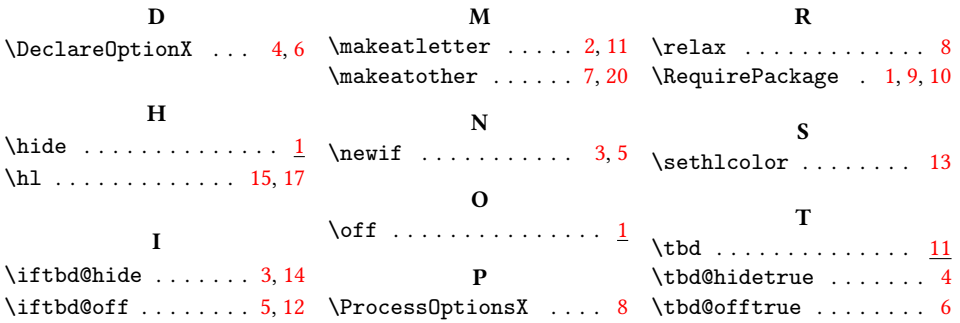